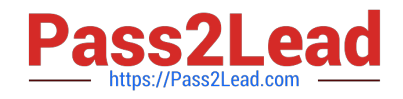

# **250-371Q&As**

Administration of Symantec NetBackup 7.5 for Windows

# **Pass Symantec 250-371 Exam with 100% Guarantee**

Free Download Real Questions & Answers **PDF** and **VCE** file from:

**https://www.pass2lead.com/250-371.html**

100% Passing Guarantee 100% Money Back Assurance

Following Questions and Answers are all new published by Symantec Official Exam Center

**C** Instant Download After Purchase

- **83 100% Money Back Guarantee**
- 365 Days Free Update
- 800,000+ Satisfied Customers  $603$

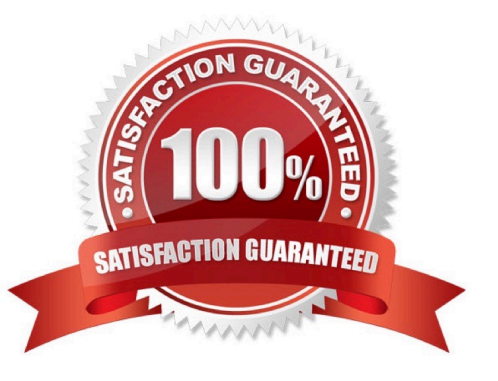

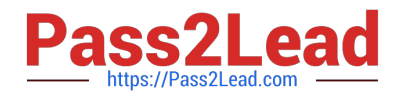

## **QUESTION 1**

Which user action can be performed on a read-only policy in the Symantec Control Compliance Suite 9.0 web portal?

- A. Request Clarification
- B. Request Exception
- C. Accept
- D. Decline

Correct Answer: A

#### **QUESTION 2**

Which command is used to configure tape drives and robotic devices in Symantec NetBackup 7.5?

- A. tpautoconfig
- B. tpconfig
- C. tapeconfig
- D. tldconfig
- Correct Answer: D

#### **QUESTION 3**

Which two Symantec Control Compliance Suite 9.0 roles are valid for exception management? (Select two.)

- A. Exception Administrator
- B. Exception Approver
- C. Exception Auditor
- D. Exception Owner
- E. Exception Requestor

Correct Answer: BE

## **QUESTION 4**

When planning a Symantec Control Compliance Suite 9.0 deployment, the site concept plays an important role. What should be the first step when planning the site concept?

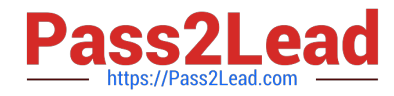

- A. identify the number of servers in scope
- B. analyze a diagram of the network
- C. identify the operating systems in scope
- D. analyze a diagram of the Active Directory structure

Correct Answer: B

# **QUESTION 5**

Which command can be used to determine the AdvancedDisk disk volume state?

- A. vmpool
- B. nbdevquery
- C. nbdevconfig
- D. vmoprcmd
- Correct Answer: B

[Latest 250-371 Dumps](https://www.pass2lead.com/250-371.html) [250-371 VCE Dumps](https://www.pass2lead.com/250-371.html) [250-371 Study Guide](https://www.pass2lead.com/250-371.html)